# Generic PHP application installer A discussion

Kore Nordmann

September 27, 2010

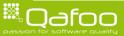

## Arbit installer

- Web installer for PHP projects
- Design phase finished
  - Results at: http://tracker.arbitracker.org/arbit/ development\_wiki/view/Installer
  - Please verify that it would work for your application
  - Proof of concept in implementation phase

svn://arbitracker.org/arbit/projects/installer/trunk

Major feature of next arbit release

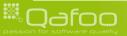

## Target groups

- Shared-host users
- Dedicated-server users
- Administrators

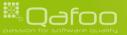

## Common use cases

- Download arbit installer package.
- Copy package to shared host.
- Call URL pointing to the installer.
- Enter security code, to get access to the installer.
- Enter the required data, check for required dependencies, click "Install".
- Have access to an usable arbit instance.

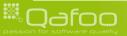

# Requirenments

- General
- Security
- Check and verify system requirements
- Collecting configuration data
- Installation
- Interface

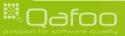

- The installer should run on "any" installation and fail gracefully, if something is not available. This also means that the installer should work with PHP 5.1.4.
- Handling of dependent tasks. The configuration of a first task might require configuring another additional task. Example for arbit: The selected modules for a project will require configuring those modules.
- Provided as a single PHP file, or a single directory.
- Ability to upgrade existing installations.

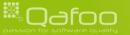

# Security requirements

Require creation of file to proceed with installation

- Or check for existence of a file the user has to create
- Ask for install password that has been written in a non-webaccessible file on the server
- Lock installation tool to a single IP address (optional)
- Remove write rights from whole application directory after installation, if
- wished even from config file
  - Make installer unavailable after installation

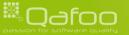

contact@qafoo.com /talks.gafoo.com/

# Check and verify system requirements

- Minimum PHP version
  - PEAR libraries (optional)
  - PHP extensions
- safe\_mode
- Session availability
- File upload settings (file\_uploads, upload\_max\_filesize) and post\_max\_size, perhaps generating .htaccess with correct settings automatically
- Checking a list of required PHP functions, i.e. exec (disable\_functions)
- Script time limit (max\_execution\_time)
- Allowed RAM size (memory\_limit) (optional)
- Writability of directories and files, creating them if necessary (i.e. cache dirs)
- PHP ini settings

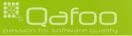

# Collecting configuration data

- Database settings
  - Support for different database systems (optional)
  - Importing an SQL dump from file (optional)
  - Creating the database, possibly with a different user that has admin rights (optional)
  - Checking for connectivity
- Setting directories i.e. for cache files
- Setting all kinds of other configuration options (select from array of options, true/false, integer with ranges, email addresses etc.)
- Defining default config values
- Titles and longer descriptions for config options
- Having mandatory and optional settings. Optional ones are skippable.

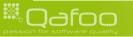

#### Installation

#### Works with fucked up setups

Different users for Webserver vs. FTP / SSH

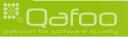

## Interface

- Skinnable (optional)
- Wizard-based on multiple pages (optional)
- Command line (CLI) support
- Translations (optional)

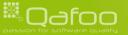

# Design

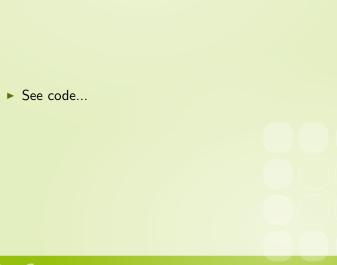

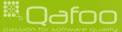

## The end

- Open questions?
- Further remarks?
- Contact
  - Mail: <kore@qafoo.com>
  - Web: http://kore-nordmann.de / http://qafoo.com
  - Twitter: @koredn / @qafoo

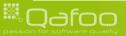